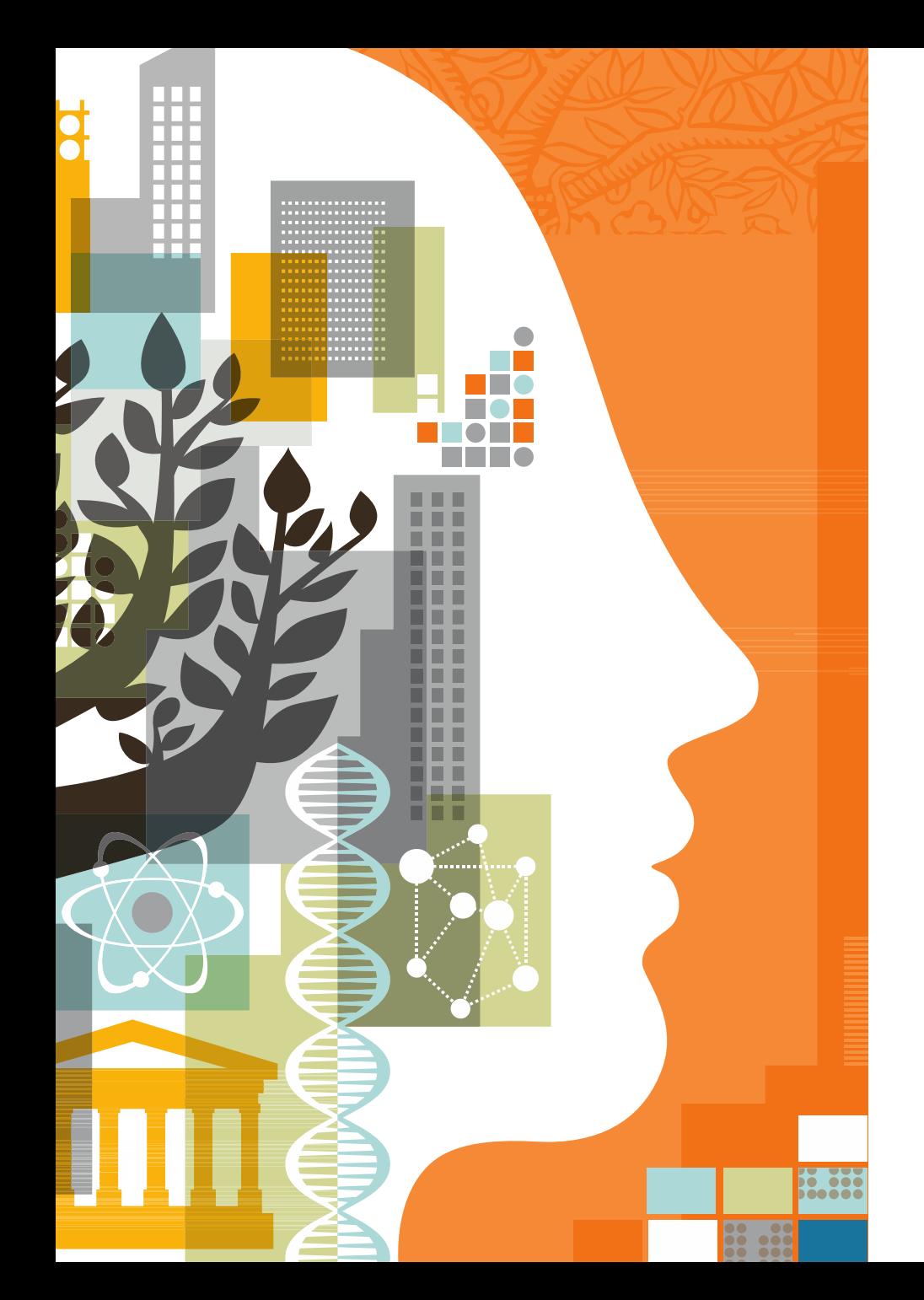

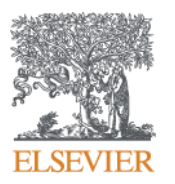

# **ScienceDirect API program to enhance Institutional Repositories –**

# **Library connect Krakow**

**Letitia Mukherjee**

**Market Development Manager Sharing Platforms ScienceDirect Product Management**

**27 September 2016**

## **The rise of Institutional Repositories (IR's)**

- **Total number increases every year**
- **Will have a significant impact on scholarly communication**
- **Growth is primarily driven by:** 
	- Strengthening of national and funder policies that aim to mandate open access (both green and gold)
	- Alignment of repositories with Current Research Information Systems within universities
	- Institutions strive to organize digital resources and use this information to drive strategic decisions

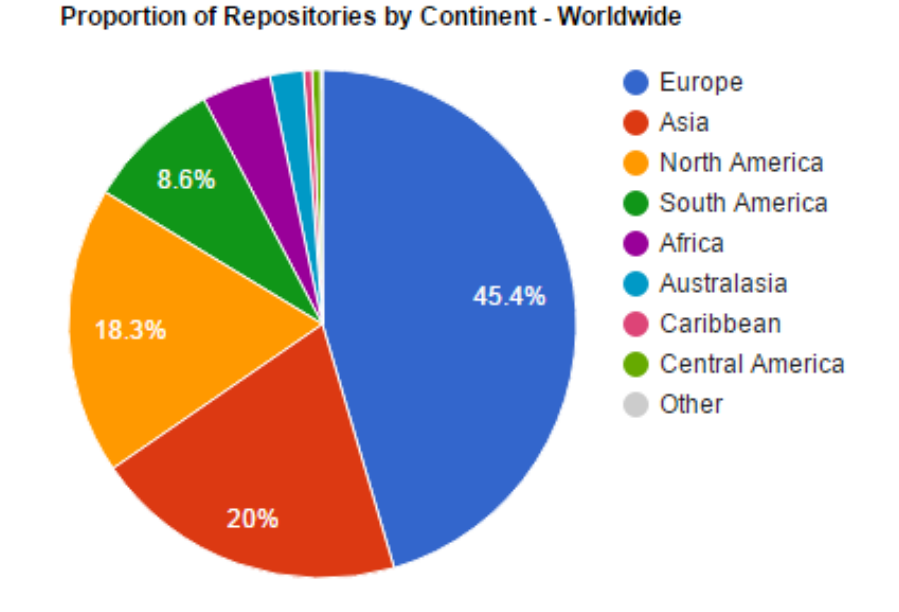

Source: www.opendoar.org

### **Elsevier's services for Institutional Repositories**

**Our shared goal institutional repositories is to make research better discoverable. Elsevier works together with IRs to develop the infrastructure and services to help make their job easier.** 

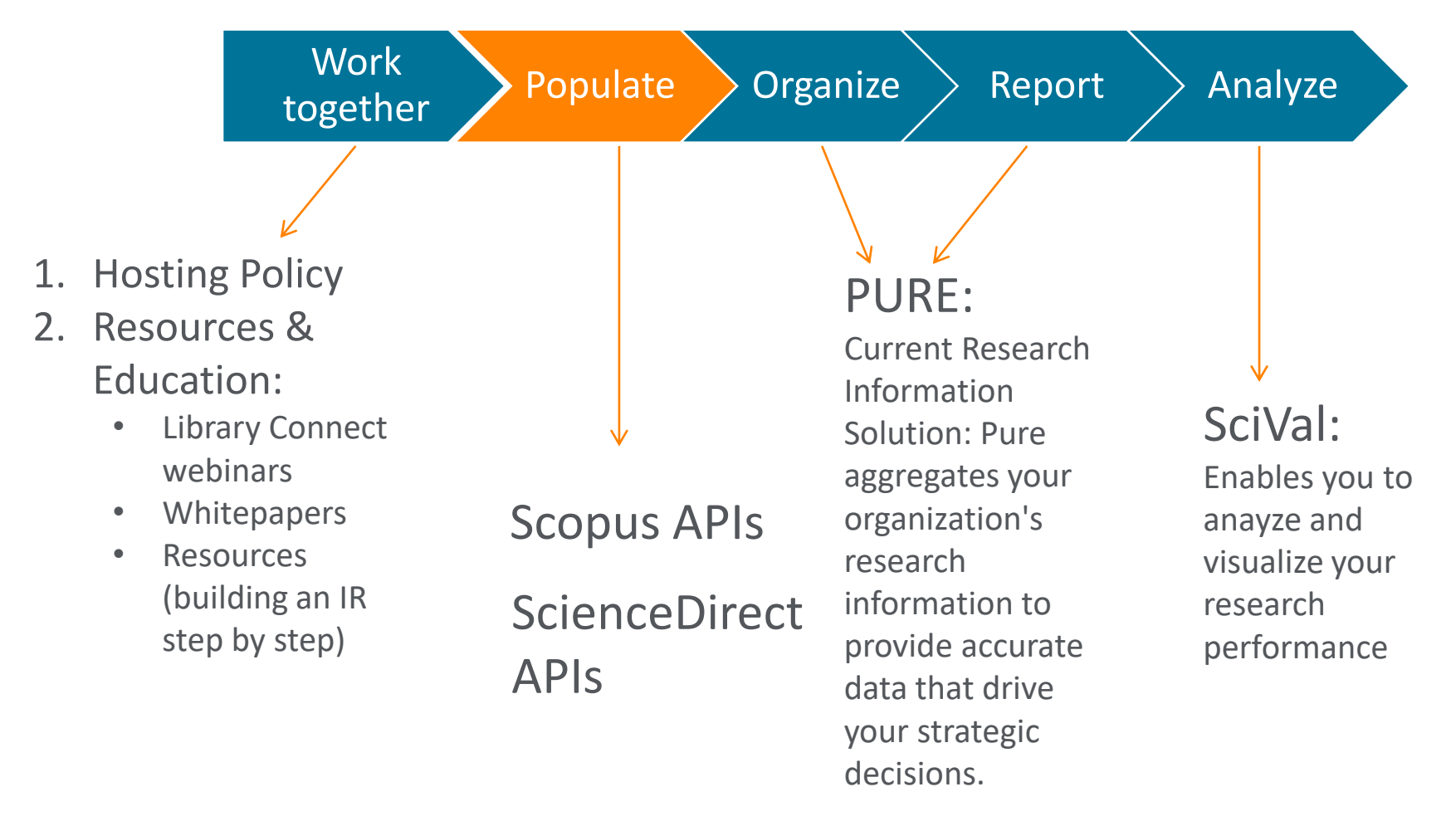

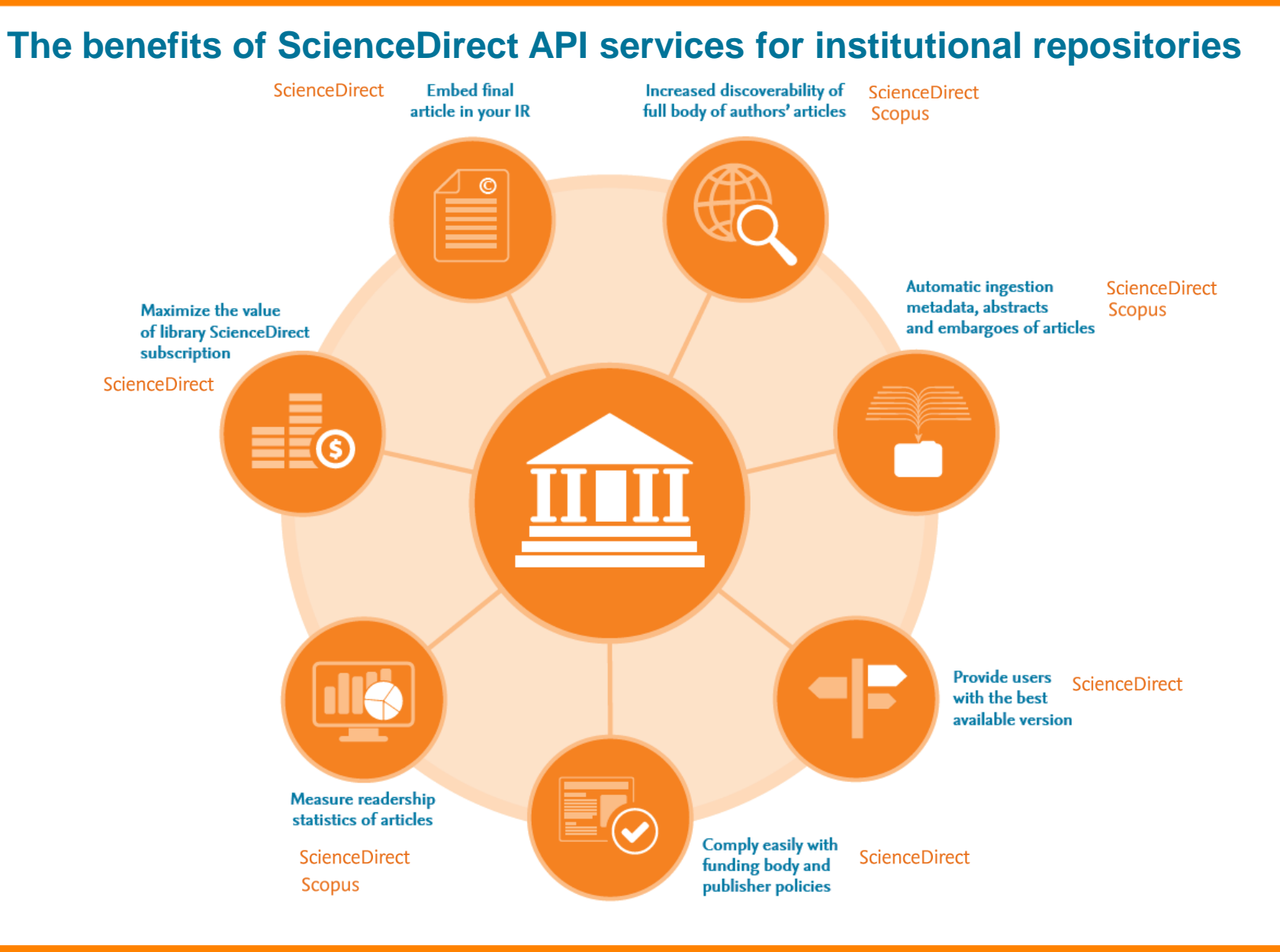

**For more information on the use case visit:**  $\frac{1}{4}$ **https://www.elsevier.com/solutions/sciencedirect/support/institutional-repository**

# **Four (4) ScienceDirect APIs to enhance Institutional Repositories**

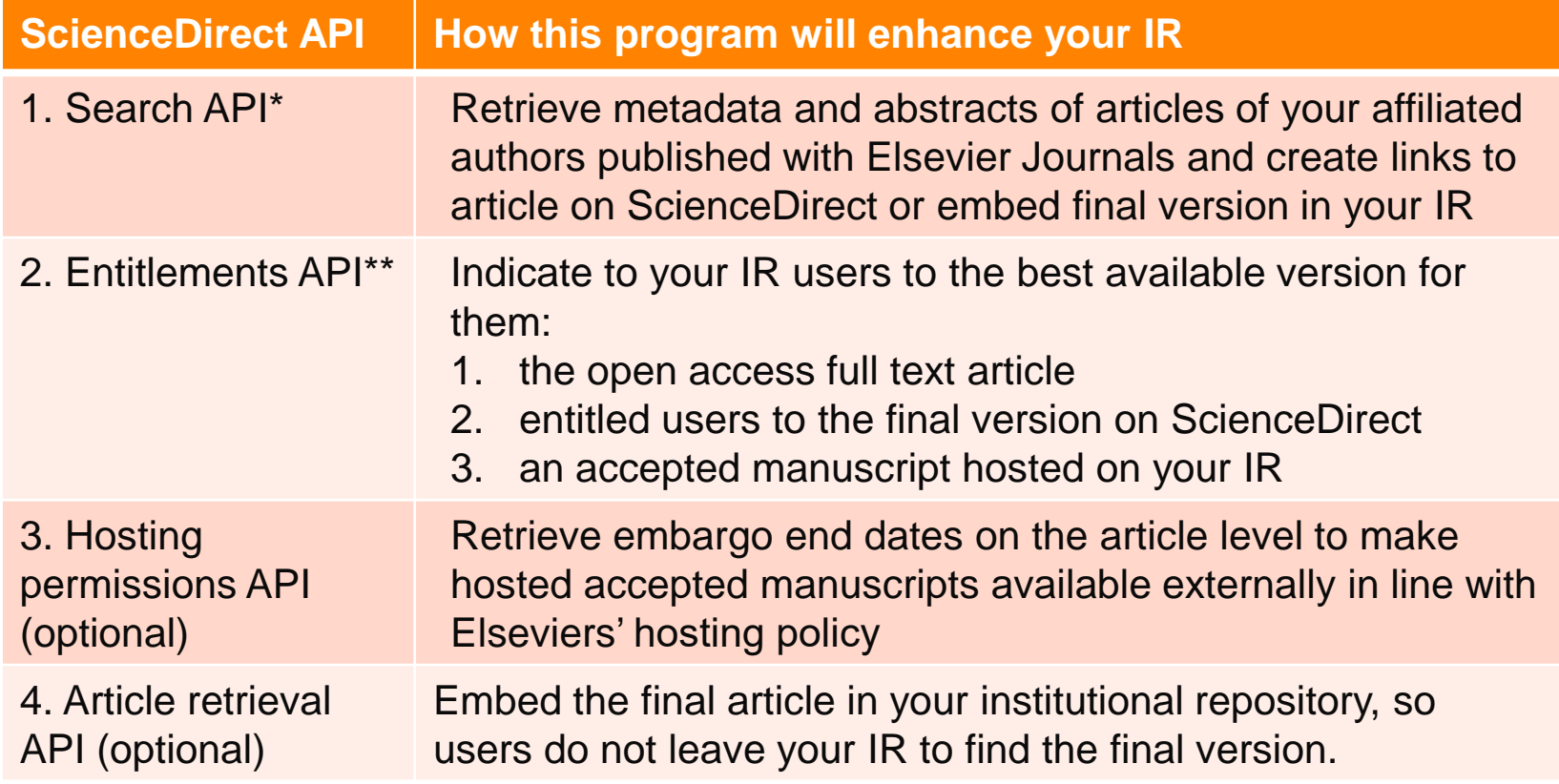

#### **Notes:**

\*Scopus customers can benefit from the IR program in combination with their Scopus metadata

\*\*The ScienceDirect Entitlements API needs to be implemented, to link entitled users to the final version on ScienceDirect or embedded on the IR, as a minimum part of the program.

## **Case study IR@UF: University of Florida's Institutional Repository**

ScienceDirect API services provide metadata, abstracts and link visitors to all open access articles and the best available version for other users: the publisher version or a link to the library for ILL options

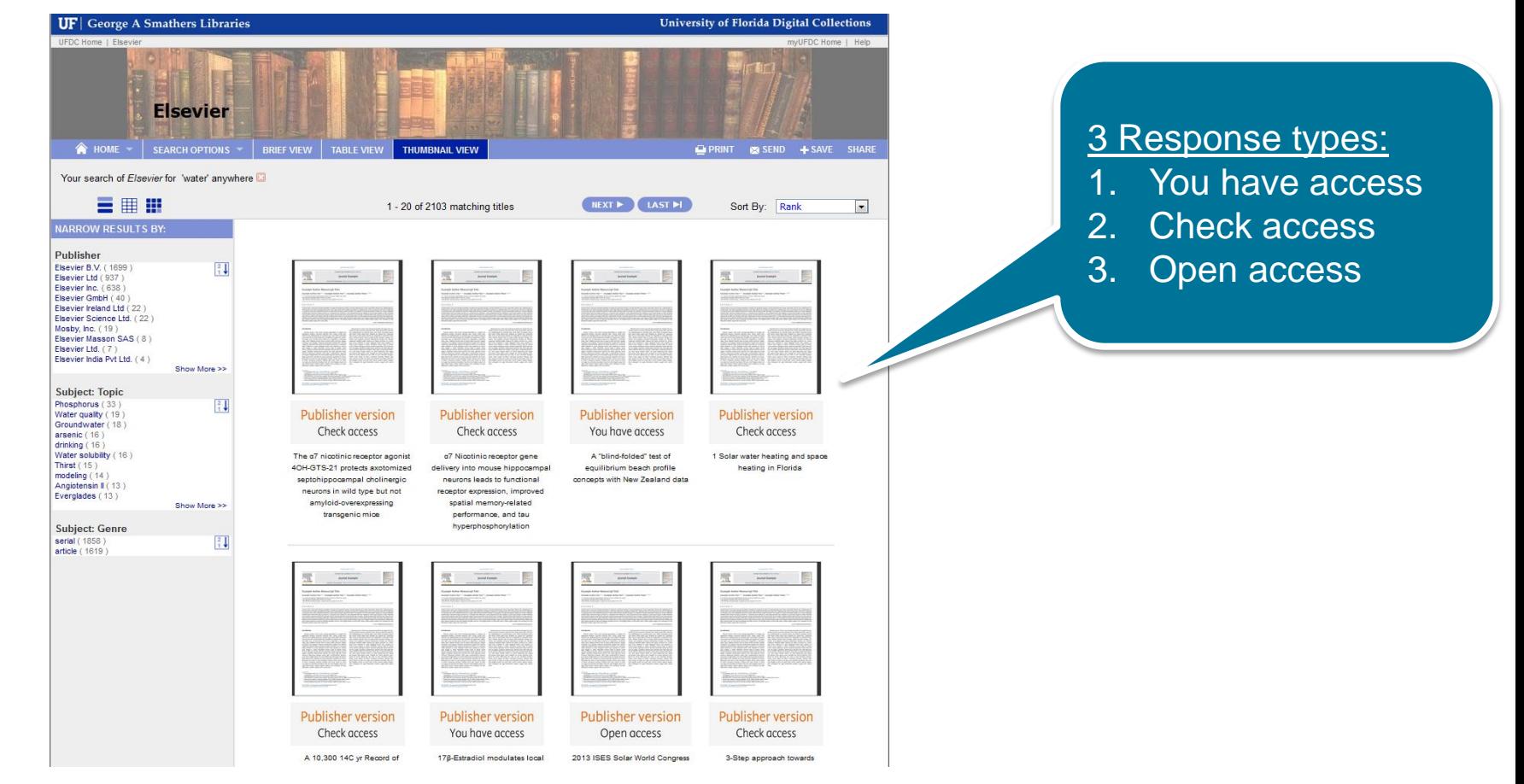

### **Visit IR@UF: http://ufdc.ufl.edu/ir**

## **Case study QSpace: Qatar University's Institutional Repository**

ScienceDirect API services provide metadata, abstracts and link visitors to all open access articles and the best available version for other users: the publisher version or a link to the library for ILL options

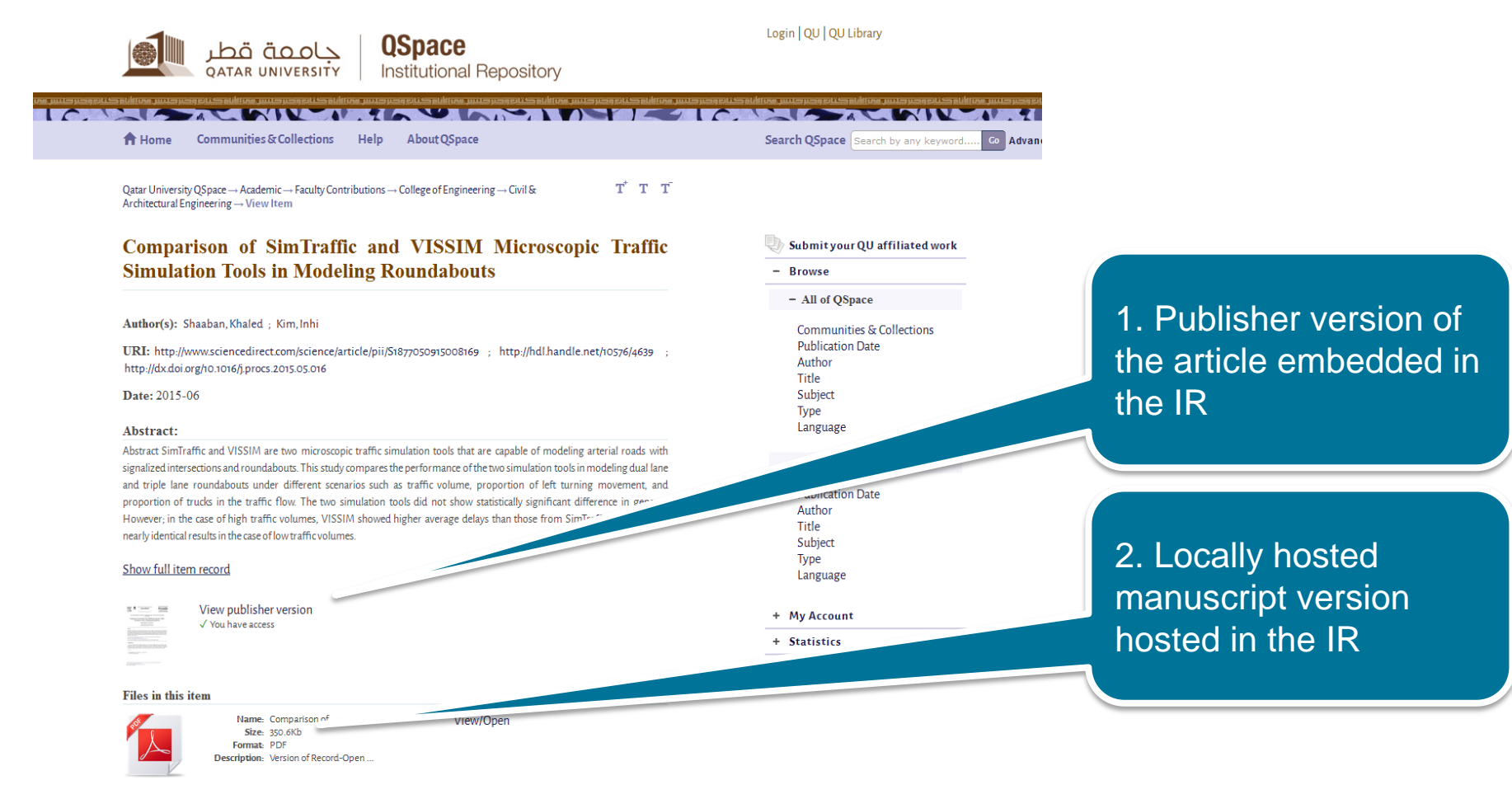

This item appears in the following Collection(s)

#### **Visit example at Qspace: http://qspace.qu.edu.qa/handle/10576/4639**

#### **ELSEVIER**

#### **New pilot: Online reading version of Accepted Manuscripts embedded in Institutional repositories (available from fall 2016)**

An online reading version of the author accepted manuscript hosted on a ScienceDirect platform will be embedded for unentitled users after the embargo has ended.

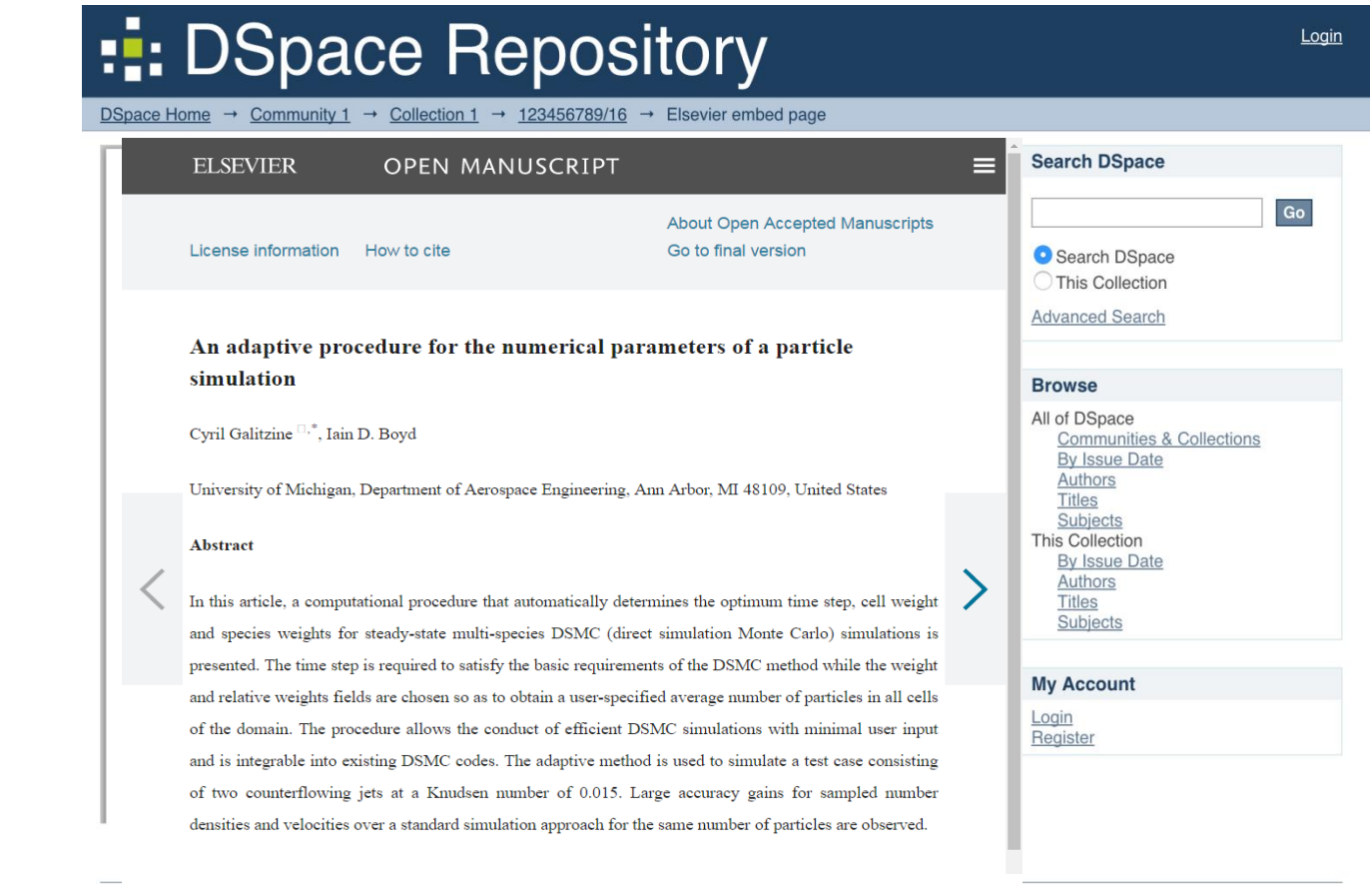

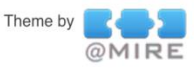

 $DS$  $Co$ 

### **Interested to participate? These are the requirements and next steps:**

#### **Prerequisites**

- Your institution does not have to subscribe to ScienceDirect or any other Elsevier service to participate in the SD API program;
- There is no cost involved for the institution.

#### **Next steps**

- 1. Register your interest on our webpage: [https://www.elsevier.com/solutions/scien](https://www.elsevier.com/solutions/sciencedirect/support/institutional-repository) [cedirect/support/institutional-repository](https://www.elsevier.com/solutions/sciencedirect/support/institutional-repository)
- 2. Register for an API key and accept the terms and conditions <https://dev.elsevier.com/user/login>
- 3. Develop software in line with the developers instructions that can be found on our developers portal [http://dev.elsevier.com/tecdoc\\_sd\\_ir\\_inte](http://dev.elsevier.com/tecdoc_sd_ir_integration.html) [gration.html.](http://dev.elsevier.com/tecdoc_sd_ir_integration.html)

### **Contact details**

**Letitia Mukherjee Market development manager sharing platforms [l.mukherjee@elsevier.com](mailto:l.mukherjee@elsevier.com) + 31 6 13 98 98 71 Amsterdam, The Netherlands**